## **Helicopter UML**

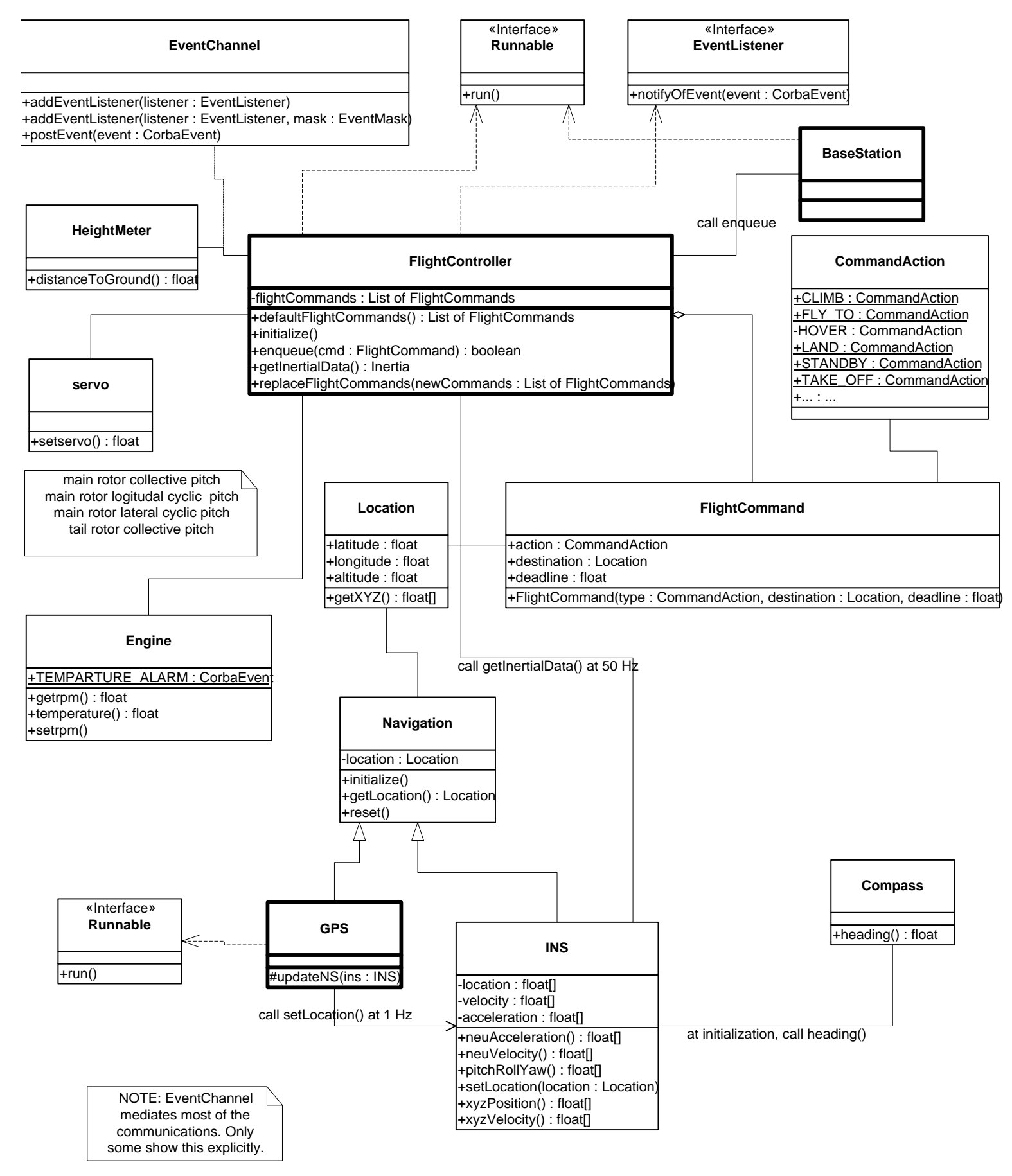